## **Singapore Management University ANLY482 Analytics Practicum**

## Supervisor Minutes 6 as on 27<sup>th</sup> February 2017

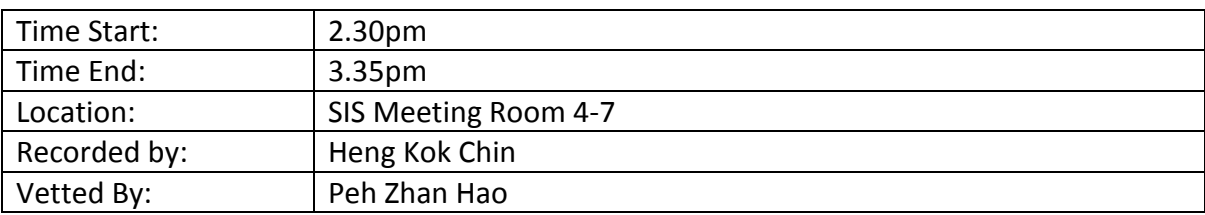

## Attendees:

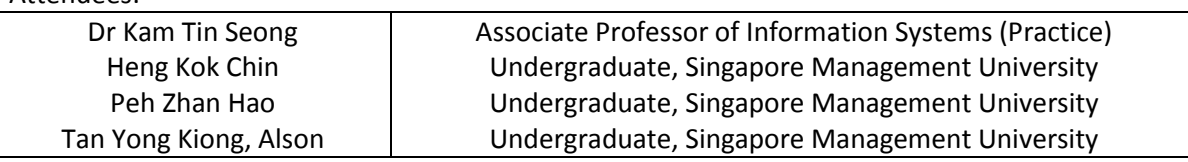

## **Agenda**

- **1. Prelim vs. 'O' Levels by Class by Batch**
- **2. Multivariate Analysis (Sec 2 vs. 'O' Levels)**
- **3. Time-Series Analysis**
- **4. Moving Forward**
- **5. Team To-Do**

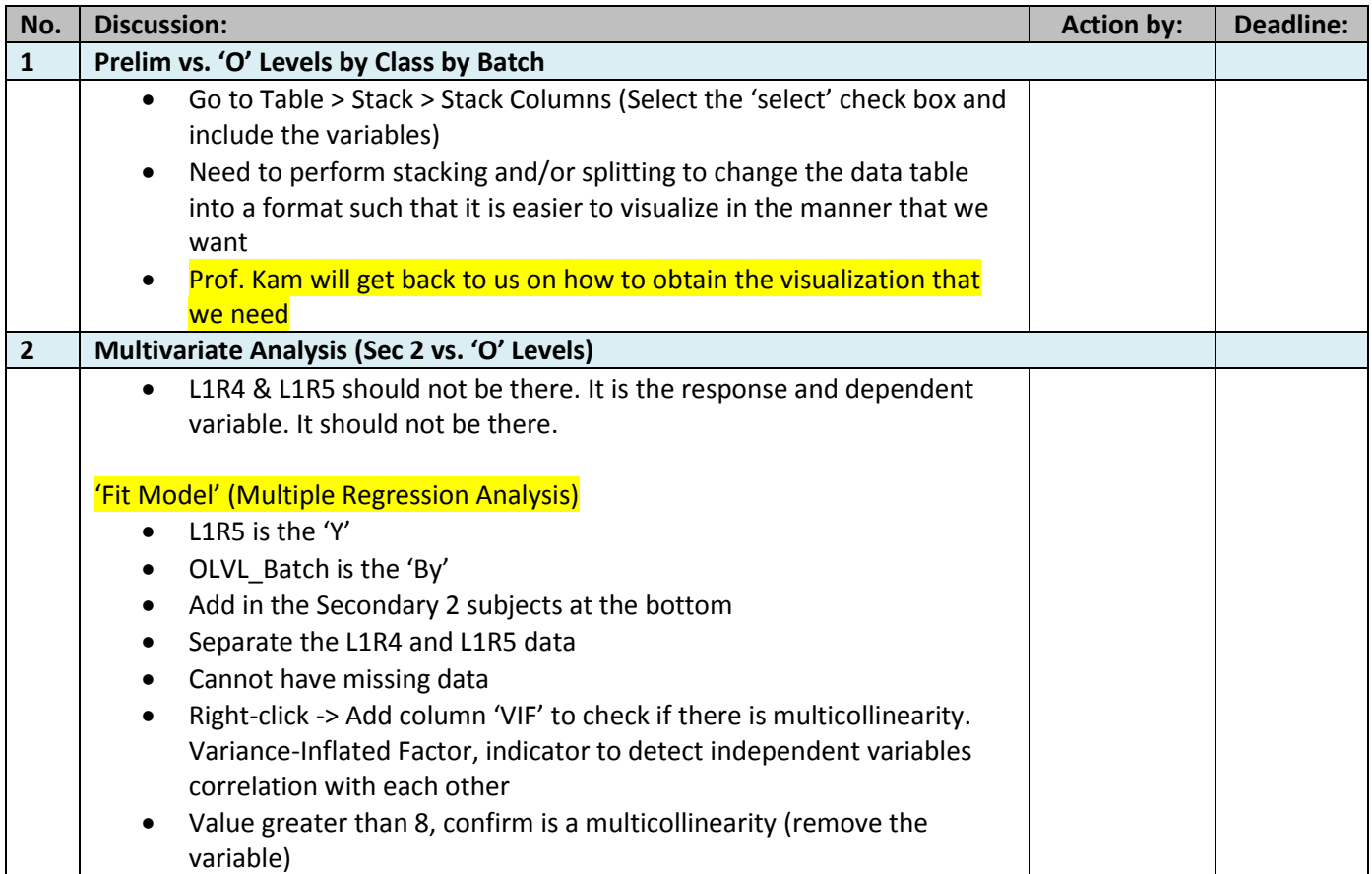

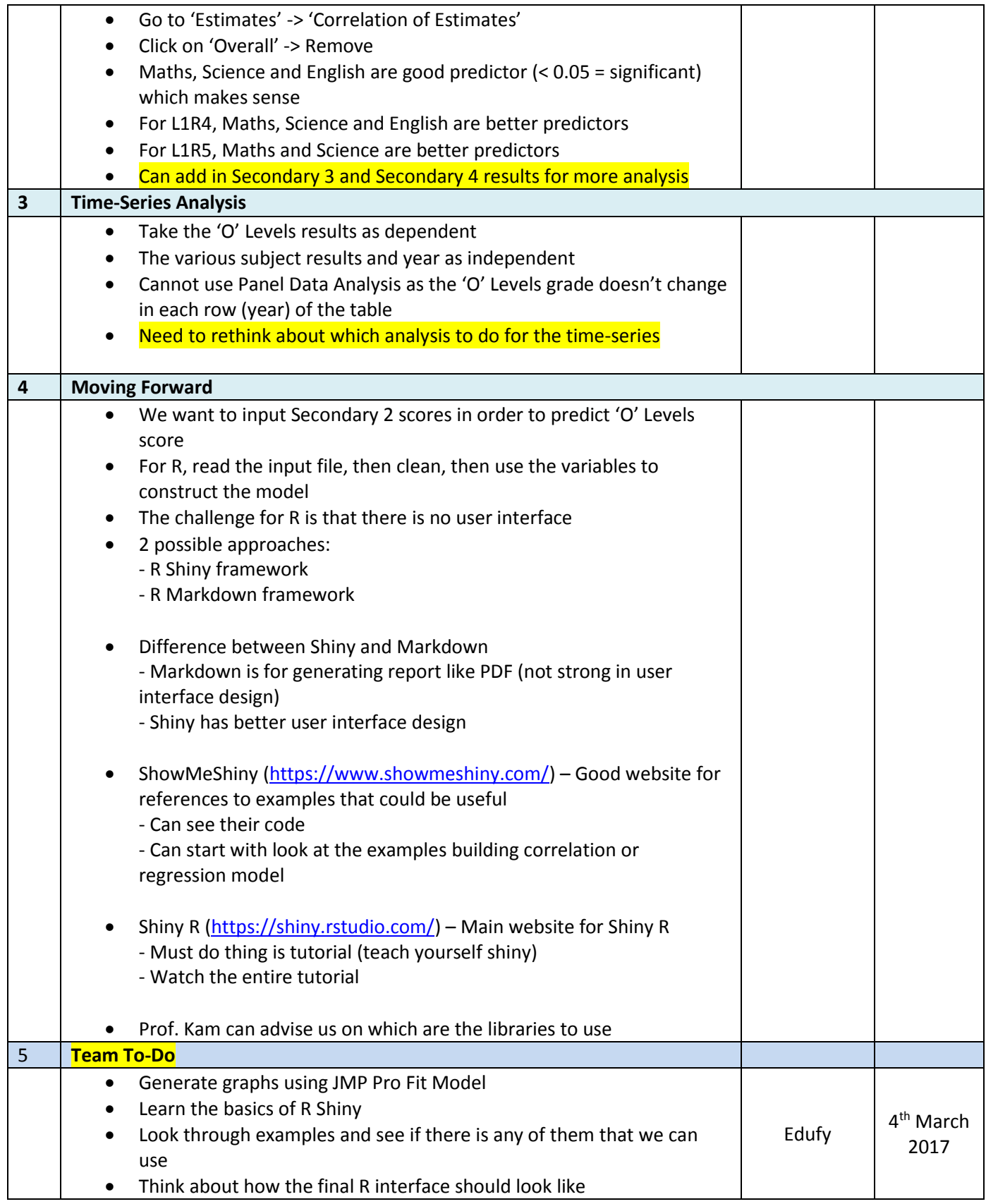